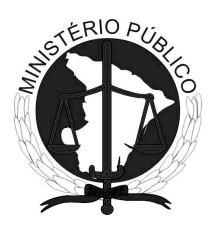

<u>|||||||||||||||||||||||||||||||||||</u>

## **MINISTÉRIO PÚBLICO DO ESTADO DE SERGIPE**

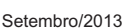

### **Concurso Público para provimento de cargos de**

## **Técnico do Ministério Público Área Administrativa - Especialidade Manutenção e Suporte de Equipamentos de Informática e Softwares**

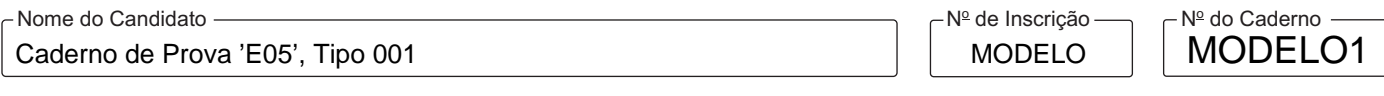

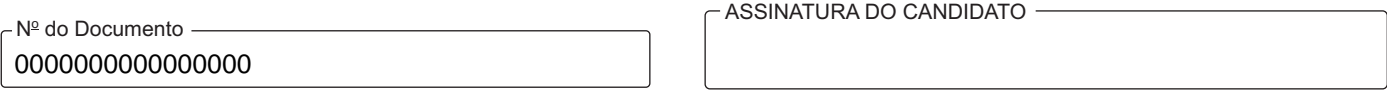

### **00001−0001−0001**

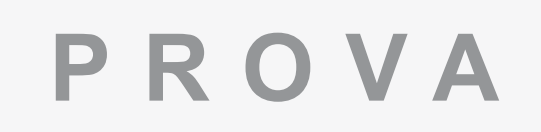

## Conhecimentos Gerais Conhecimentos Específicos

## **INSTRUÇÕES**

- Verifique se este caderno:
	- corresponde a sua opção de cargo.
	- contém70 questões, numeradas de 1 a 70.
	- Caso contrário, reclame ao fiscal da sala um outro caderno.
	- Não serão aceitas reclamações posteriores.
- Para cada questão existe apenas UMAresposta certa.
- Você deve ler cuidadosamente cada uma das questões e escolher a resposta certa.
- Essa resposta deve ser marcada na FOLHADE RESPOSTAS que você recebeu.

## **VOCÊ DEVE**

- Procurar, na FOLHADE RESPOSTAS, o número da questão que você está respondendo.
- Verificar no caderno de prova qual a letra (A,B,C,D,E) da resposta que você escolheu.
- Marcar essa letra na FOLHADE RESPOSTAS, conforme o exemplo: A C D E

# **ATENÇÃO**

- Marque as respostas primeiro a lápis e depois cubra com caneta esferográfica de material transparente de tinta preta.
- Marque apenas uma letra para cada questão, mais de uma letra assinalada implicará anulação dessa questão.
- Responda a todas as questões.
- Não será permitida qualquer espécie de consulta, nem o uso de máquina calculadora.
- Aduração da prova é de 4 horas para responder a todas as questões objetivas, preencher a Folha de Respostas.
- Ao término da prova, chame o fiscal da sala e devolva todo o material recebido.
- Proibida a divulgação ou impressão parcial ou total da presente prova. Direitos Reservados.

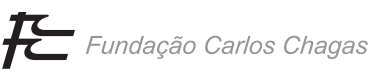

### **CONHECIMENTOS GERAIS**

#### **Língua Portuguesa**

### Atenção: As questões de números 1 a 4 referem-se ao texto abaixo.

*Dominar a norma culta da língua portuguesa está se tornando cada vez mais importante para o sucesso de profissionais de todas as áreas. No passado, quando diretores, superintendentes e gerentes podiam contar com uma secretária, a falta de domínio da língua portuguesa não era tão notada, afinal, quem precisava escrever corretamente era ela. Hoje isso mudou. Com as empresas cada vez mais "enxutas", muitas vezes os executivos ou não possuem ou precisam dividir a mesma assistente. Assim, obrigatoriamente tiveram que começar a escrever relatórios, preparar documentos e enviar* e-mails*.* 

*Qual o motivo de tanta dificuldade para elaborar um bom texto? Resumidamente, o português é um idioma muito complexo e uma das principais dificuldades é que a norma culta é bastante diferente da língua normalmente falada. E a falta de domínio do idioma pode comprometer profundamente a imagem do profissional, colocando em dúvida a qualidade de seu trabalho.* 

*Aqueles que cometem erros de português ao falar e não são capazes de escrever dez linhas gramaticalmente corretas e com clareza, passam aos outros uma péssima imagem de pessoa mal informada, de nível cultural baixo, que não lê.* 

*O avanço da comunicação digital tem aumentado a necessidade de o profissional escrever. Nunca se escreveu tanto, embora não esteja aí qualquer indício de qualidade dos textos produzidos.* 

*A mensagem eletrônica não deixa de ser um texto escrito, o que, por si só, aumenta a exigência de precisão. Na linguagem oral, existem mais mecanismos para se checar se a mensagem foi entendida corretamente. Há uma série de intervenções 'não entendi', 'é isso mesmo?', retomadas de trechos da conversa que ajudam a compreensão, além de contar com outros elementos como entonação, variação de voz, ironias. Na linguagem escrita não existem esses elementos, por isso precisa ser dotada de muita clareza. Uma simples vírgula pode comprometer totalmente um texto, podendo provocar realmente desastres na empresa, na família, na escola.* 

*A linguagem escrita faz parte da vida prática e dentre as várias habilidades exigidas do profissional, a de se expressar nas linguagens oral e escrita tornou-se uma das mais prementes no mundo do trabalho. Sabemos também que, ao dominar a gramática, será mais fácil demonstrar conhecimentos técnicos adquiridos, mostrando antes habilidade com a língua portuguesa. Dessa forma, é essencial a conscientização de que o sucesso profissional depende tanto de saber escrever português com clareza, quanto dos outros conhecimentos técnicos.* 

> (Adaptado de: Cláudia Madaleno. **Importância da língua portuguesa para a carreira.** Disponível em: www.jornaldaeducacao.inf.br. Acessado em: 19/12/2007)

- 1. O êxito de um profissional está relacionado sobretudo com
	- (A) os recursos de entonação, variação de voz e ironias.
	- (B) a habilidade demonstrada com a precisão no uso da fala.
	- (C) o domínio do idioma além do saber da área de ocupação.
	- (D) as informações sobre o perfil de seus clientes.
	- (E) a comunicação oral eficiente no âmbito empresarial.
- $\mathcal{L}_\text{max}$  and  $\mathcal{L}_\text{max}$  and  $\mathcal{L}_\text{max}$  and  $\mathcal{L}_\text{max}$  and  $\mathcal{L}_\text{max}$ 2. A falta de domínio da norma culta em língua portuguesa
	- (A) cria uma imagem negativa do profissional que expõe a perigo o mérito de seu trabalho na empresa.
	- (B) se traduz em uma má comunicação escrita, mas bem recebida pelo público interno das organizações.
	- (C) evidencia os mecanismos de interferência que ajudam a compreender melhor os textos escritos.
	- (D) é a causa da dispensa de secretárias em empresas cada vez mais "enxutas".
	- (E) revela que os jovens não veem relação entre o uso correto da língua portuguesa e a vida prática.
	- 3. A dificuldade dos profissionais na elaboração de um texto bem escrito em português se deve

\_\_\_\_\_\_\_\_\_\_\_\_\_\_\_\_\_\_\_\_\_\_\_\_\_\_\_\_\_\_\_\_\_\_\_\_\_\_\_\_\_\_\_\_\_\_\_\_\_\_\_\_\_\_\_\_\_

- (A) à complexidade do idioma e à falta de correspondência entre a linguagem escrita e a falada.
- (B) à exclusão das aulas de português nas grades curriculares da maior parte das universidades.
- (C) às possíveis críticas negativas de seus colegas, clientes e concorrentes ao lerem seus textos.
- (D) à concorrência de colegas da empresa encarregados de redigir corretamente os documentos.
- (E) às muitas exceções das normas gramaticais vigentes que impossibilitam o domínio do idioma.

Considere:

*Com as empresas cada vez mais "enxutas", muitas vezes os executivos ou não possuem ou precisam dividir a mesma assistente.* 

 Reescreve-se a frase corretamente, sem alterar-lhe o sentido, em linhas gerais:

- (A) Os executivos precisam dividir, muitas vezes, a mesma assistente com as empresas ou cada vez mais "enxutas" ou que não a possuem.
- (B) Muitas vezes os executivos porque não a possuem, precisam dividir a mesma assistente com as empresas cada vez mais "enxutas".
- (C) Os executivos entre as empresas, muitas vezes, mais "enxutas" ou não possuem ou precisam dividir cada vez mais a mesma assistente.
- (D) Devido às empresas estarem cada vez mais "enxutas", os executivos, muitas vezes, não possuem ou precisam dividir uma mesma assistente.
- (E) Os executivos precisam dividir cada vez mais a mesma assistente com as empresas que não as possuem muitas vezes mais "enxutas".

\_\_\_\_\_\_\_\_\_\_\_\_\_\_\_\_\_\_\_\_\_\_\_\_\_\_\_\_\_\_\_\_\_\_\_\_\_\_\_\_\_\_\_\_\_\_\_\_\_\_\_\_\_\_\_\_\_

5. Nas empresas ...... houve "enxugamento", algumas secretárias, ...... trabalhos auxiliavam seus superiores, foram demitidas. Elas corrigiam ...... a redação dos textos, encaminhando ...... para assinatura e remetiam as correspondências para ...... destinatários.

 As lacunas são, correta e respectivamente, preenchidas com:

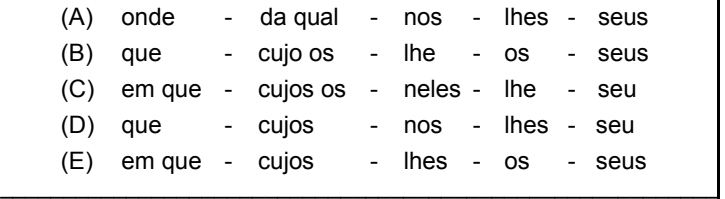

- 6. A frase em que se empregam os tempos e os modos verbais corretamente correlacionados é:
	- (A) Quando a maior parte das escolas se limitaram a cumprir o número mínimo de aulas de português, estabelecido por lei, o jovem terminará o segundo grau com deficiências graves e as carregava para a vida profissional.
	- (B) Se a maior parte das escolas se limitarem a cumprir o número mínimo de aulas de português, estabelecido por lei, o jovem terminará o segundo grau com deficiências graves e as carregará para a vida profissional.
	- (C) Porque a maior parte das escolas se limitaram a cumprir o número mínimo de aulas de português, estabelecido por lei, o jovem terminaria o segundo grau com deficiências graves e as carregaria para a vida profissional.
	- (D) Embora a maior parte das escolas se limitarão a cumprir o número mínimo de aulas de português, estabelecido por lei, o jovem terminará o segundo grau com deficiências graves e as carregará para a vida profissional.
	- (E) Se a maior parte das escolas se limitaram a cumprir o número mínimo de aulas de português, estabelecido por lei, o jovem terminaria o segundo grau com deficiências graves e as carregava para a vida profissional.
- 7. Todas as palavras estão corretamente grafadas em:
	- Os encarregados nos eventos beneficientes encaminhavam seus pedidos de verba à chefia.

- (B) Os executivos se responsabilizavam pela organização de eventos, anciosos por sucesso.
- (C) Os chefes ciosos de sua responsabilidade zelavam pela contratação de bons comunicadores.
- (D) Os chefes dos setores da empresa cuidavam dos emprendimentos com vistas à sua promoção.
- (E) Os empresários estavam afim de contratar pessoas capacitadas para exercerem as suas funções.  $\mathcal{L}_\text{max}$  and  $\mathcal{L}_\text{max}$  and  $\mathcal{L}_\text{max}$  and  $\mathcal{L}_\text{max}$  and  $\mathcal{L}_\text{max}$ 
	- 8. As regras de concordância nominal e verbal estão corretamente empregadas em:
		- (A) Exige-se, agora, correção, precisão e clareza absoluta nas comunicações interpessoal nas empresas.
		- (B) Precisam-se de mais executivos e funcionários habilitados, haja visto o sucesso das empresas.
		- (C) É necessário a boa comunicação interpessoal tanto da chefia quanto dos funcionários da empresa.
		- (D) Esperam-se que Vossas Excelências fiquem satisfeitas com a recepção que lhe foi preparada.
		- (E) Fazia anos que era preciso mais atenção à qualidade dos produtos e ao trato com os clientes.
	- 9. Quando os executivos, apesar de terem frequentado vários cursos, alegam as dificuldades do uso da norma culta do português, porque a língua é complexa, não podem ignorar a necessidade de se expressarem com a devida correção gramatical, *para obterem melhor desempenho profissional e, se possível, conseguirem o sucesso em suas carreiras*.

\_\_\_\_\_\_\_\_\_\_\_\_\_\_\_\_\_\_\_\_\_\_\_\_\_\_\_\_\_\_\_\_\_\_\_\_\_\_\_\_\_\_\_\_\_\_\_\_\_\_\_\_\_\_\_\_\_

 O segmento em destaque expressa, no contexto, a ideia de

- (A) condição.
- (B) permissão.
- (C) causa.
- (D) finalidade.
- (E) consequência.
- 10. As pessoas que cometem erros de português, ...... não dominam o idioma, passam de si a impressão de terem baixo nível cultural, ...... aquelas mal informadas que não leem, podendo, ......, colocar em dúvida a qualidade do próprio trabalho, ...... sejam especialistas em sua área de atuação ...... excelentes executivos.

 $\mathcal{L}_\text{max}$  and  $\mathcal{L}_\text{max}$  and  $\mathcal{L}_\text{max}$  and  $\mathcal{L}_\text{max}$  and  $\mathcal{L}_\text{max}$ 

 As relações entre as ideias do período são corretamente estabelecidas, preenchendo-se as lacunas, respectivamente, com:

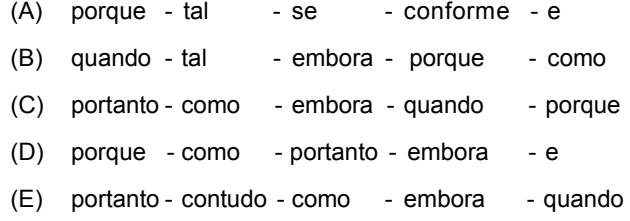

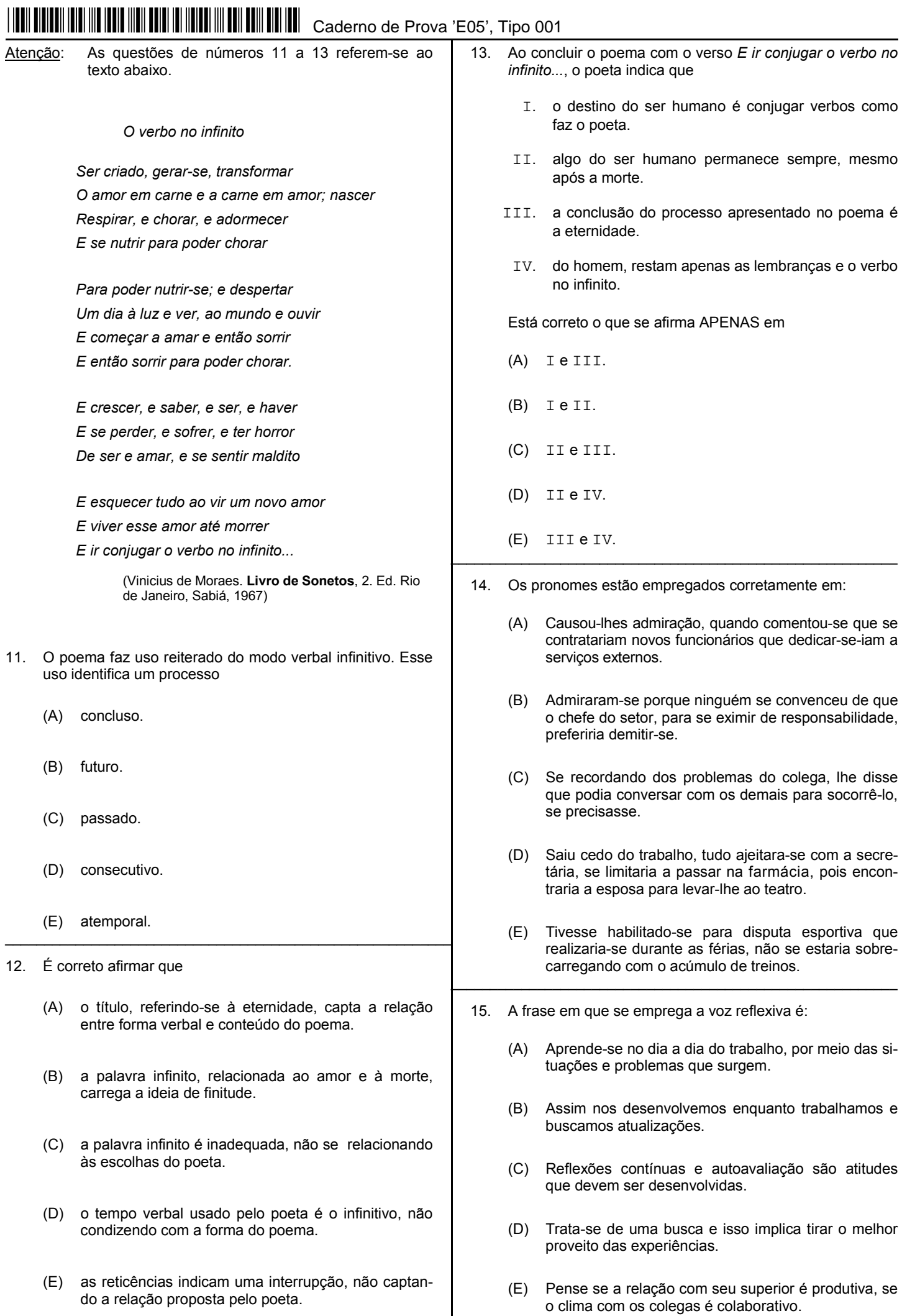

فالقصا فالمرابق للمرابط

16. As pessoas deveria estarem mais atentas para as características das redes sociais, pois participar delas implica tornar-se vulneráveis dos riscos a uma exposição num espaço de virtualidades, um mundo ao mesmo tempo fascinante e perigoso.

 A frase acima, reescrita com coerência e correção, encontra-se em:

- (A) As pessoas deveriam estar mais atentas para as características das redes sociais, por que participar delas implica em tornar-se vulneráveis dos riscos a uma exposição num espaço de virtualidades, um mundo ao mesmo tempo fascinante e perigoso.
- (B) As pessoas deveriam estarem mais atentas para com as características das redes sociais, pois participar delas implica tornarem-se vulneráveis aos riscos a uma exposição num espaço de virtualidades, um mundo ao mesmo tempo fascinante e perigoso.
- (C) As pessoas deveriam estar mais atentas às características das redes sociais, pois participar delas implica tornarem-se vulneráveis aos riscos de uma exposição num espaço de virtualidades, um mundo ao mesmo tempo fascinante e perigoso.
- (D) As pessoas deveriam estarem mais atentas às características das redes sociais, por que participar delas implica em tornarem-se vulneráveis aos riscos de uma exposição num espaço de virtualidades, de um mundo ao mesmo tempo fascinante e perigoso.
- (E) As pessoas deveriam estar mais atentas às características das redes sociais, por que participar delas implica em se tornarem vulneráveis aos riscos a uma exposição num espaço de virtualidades, um mundo ao mesmo tempo fascinante e perigoso.

\_\_\_\_\_\_\_\_\_\_\_\_\_\_\_\_\_\_\_\_\_\_\_\_\_\_\_\_\_\_\_\_\_\_\_\_\_\_\_\_\_\_\_\_\_\_\_\_\_\_\_\_\_\_\_\_\_

- 17. O emprego dos verbos está correto em:
	- (A) Os jovens conquistam, por meio das redes sociais, uma adesão às suas ideias o que tornaram possível manifestações que se difundiram, ainda, por todas as capitais numa velocidade incrível.
	- (B) Os jovens não se cansaram de utilizarem as redes sociais para postarem sua indignação pelo fato de que a privacidade será violada tanto por algumas pessoas como até por outros países.
	- (C) As autoridades e as pessoas, de modo geral, ficaram espantadas com o poder de persuasão das redes sociais: faziam anos que os jovens não se manifestavam nas ruas das cidades.
	- (D) Todos ficaram atônitos com as manifestações que houveram durante vários dias, e se deram conta do poder das redes sociais que difunde as notícias e aglutina pessoas numa velocidade incrível.
	- (E) As pessoas, já havia muitos anos, tinham-se rendido aos encantos das redes sociais, e se esqueceram de quão perigosa poderia ser a exposição de ideias e de fatos de suas vidas privadas.

18. *A Galeria de Arte Zé de Dome foi fundada em 29 de junho de 1984 pelo Sr. Osvaldo José dos Santos, conhecido como o faroleiro-moldureiro, que através das suas molduras formou um acervo de mais de mil obras entre telas e esculturas de artistas sergipanos. Foi pioneiro em molduras no estado atendendo a mais de 90% da sociedade entre clientes e artistas plásticos. Marcelus Fonseca buscando dar continuidade a este sonho do seu pai, Osvaldo, transformou a Galeria de Arte Zé de Dome, num espaço para amigos.*

> (Adaptado de: **Galeria Zé de Dome promove Grande Leilão de Artes e Antiguidades**. Disponível em: http://jornaldacidade.net. Acessado em 23/07/2013.)

 Considere as seguintes afirmativas a respeito da pontuação do texto acima:

- I. O segmento *através de suas molduras* pode ser isolado por vírgulas sem prejuízo para a correção e, em linhas gerais, para o sentido.
- II. Pode-se acrescentar uma vírgula entre *Marcelus Fonseca* e *buscando*, sem prejuízo para a correção.
- III. Na última frase do texto pode-se suprimir a vírgula após *Osvaldo*, sem prejuízo para a correção e, em linhas gerais, para o sentido.

Está correto o que se afirma em

- (A) II e III, apenas.
- (B) I e III, apenas.
- (C) I e II, apenas.
- (D) I, II e III.
- (E) II, apenas.
- 19. A frase gramaticamente correta quanto à regência nominal e verbal é:

\_\_\_\_\_\_\_\_\_\_\_\_\_\_\_\_\_\_\_\_\_\_\_\_\_\_\_\_\_\_\_\_\_\_\_\_\_\_\_\_\_\_\_\_\_\_\_\_\_\_\_\_\_\_\_\_\_

- (A) Muitos jovens têm preferido mais a companhia de seus computadores com suas redes sociais do que o convívio com seus amigos, ainda que esses relacionamentos possam não ser muito saudáveis.
- (B) Os usuários ainda não se aperceberam de que a utilização das redes sociais, sem os devidos cuidados, pode ser extremamente danosa tanto à vida pessoal como às questões relacionadas com o mundo do trabalho.
- (C) Os usuários devem lembrar-se que, nas redes sociais, as informações ficam expostas e sujeitas as mais diferentes interpretações e usos indevidos, o que pode prejudicá-los de modo quase irreversível.
- (D) Muitos jovens afastam-se de seus amigos e familiares buscando a amizades e os outros relacionamentos virtuais nas redes sociais, como se estes fossem capazes de preencher à solidão do mundo moderno.
- (E) Muitas pessoas procuram das redes sociais uma espécie de expansão de seus círculos de amizade, uma vez que visam, não só, encontrar novos amigos como também de exporem a suas vivências.

- 20. O sinal da crase está corretamente empregado em:
	- (A) Muitos acreditam que o Brasil só voltará a crescer em ritmo razoável se os investimentos forem desengavetados. Com inflação alta e forte endividamento das famílias, a economia não vai avançar ancorada apenas no consumo pessoal. À espera de medidas que viabilizem o crescimento, os brasileiros assistem à inflação ganhando forças e voltando a causar danos às suas economias.
	- (B) Muitos acreditam que o Brasil só voltará à crescer em ritmo razoável se os investimentos forem desengavetados. Com inflação alta e forte endividamento das famílias, a economia não vai avançar ancorada apenas no consumo pessoal. A espera de medidas que viabilizem o crescimento, os brasileiros assistem à inflação ganhando forças e voltando à causar danos às suas economias.
	- (C) Muitos acreditam que o Brasil só voltará a crescer em ritmo razoável se os investimentos forem desengavetados. Com inflação alta e forte endividamento das famílias, à economia não vai avançar ancorada apenas no consumo pessoal. À espera de medidas que viabilizem o crescimento, os brasileiros assistem à inflação ganhando forças e voltando à causar danos as suas economias.
	- (D) Muitos acreditam que o Brasil só voltará à crescer em ritmo razoável se os investimentos forem desengavetados. Com inflação alta e forte endividamento das famílias, a economia não vai avançar ancorada apenas no consumo pessoal. À espera de medidas que viabilizem o crescimento, os brasileiros assistem a inflação ganhando forças e voltando à causar danos às suas economias.
	- (E) Muitos acreditam que o Brasil só voltará a crescer em ritmo razoável se os investimentos forem desengavetados. Com inflação alta e forte endividamento das famílias, à economia não vai avançar ancorada apenas no consumo pessoal. À espera de medidas que viabilizem o crescimento, os brasileiros assistem a inflação ganhando forças e voltando à causar danos às suas economia.

### **Organização do Ministério Público**

\_\_\_\_\_\_\_\_\_\_\_\_\_\_\_\_\_\_\_\_\_\_\_\_\_\_\_\_\_\_\_\_\_\_\_\_\_\_\_\_\_\_\_\_\_\_\_\_\_\_\_\_\_\_\_\_\_

- 21. São órgãos da administração superior do Ministério Público do Estado de Sergipe:
	- (A) a Procuradoria-Geral de Justiça, o Colégio de Procuradores de Justiça, o Conselho Superior do Ministério Público e a Corregedoria Geral do Ministério Público.
	- (B) o Procurador-Geral de Justiça, os Procuradores de Justiça, o Conselho Superior do Ministério Público e o Corregedor Geral do Ministério Público.
	- (C) a Procuradoria-Geral de Justiça, os Membros do Colégio de Procuradores de Justiça, os Membros do Conselho Superior do Ministério Público e o Corregedor Geral do Ministério Público.
	- (D) o Procurador-Geral de Justiça, o Ouvidor Geral do Ministério Público, os Conselheiros do Conselho do Ministério Público e a Corregedoria Geral do Ministério Público.
	- (E) a Procuradoria-Geral de Justiça, a Ouvidoria do Ministério Público, o Conselho Superior do Ministério Público e a Corregedoria Geral do Ministério Público.
- 22. Na organização do Ministério Público do Estado de Sergipe, a Secretaria-Geral é classificada como
	- (A) gestora administrativa e orçamentária.
	- (B) órgão auxiliar responsável pela supervisão dos serviços administrativos.
	- (C) órgão competente pela gestão pública dos recursos e pelo pessoal administrativo.
	- (D) órgão de execução do orçamento e coordenação administrativa.
- (E) gestora auxiliar dos órgãos da administração e de execução superior. \_\_\_\_\_\_\_\_\_\_\_\_\_\_\_\_\_\_\_\_\_\_\_\_\_\_\_\_\_\_\_\_\_\_\_\_\_\_\_\_\_\_\_\_\_\_\_\_\_\_\_\_\_\_\_\_\_
	- 23. A chefia do Ministério Público do Estado de Sergipe cabe ao
		- (A) Promotor Público Geral.
		- (B) Procurador-Geral do Estado.
		- (C) Promotor-Geral de Justiça.
		- (D) Procurador-Geral de Justiça.
		- (E) Procurador-Geral da República.
	- 24. No Estado de Sergipe, a iniciativa do processo de destituição do mandato do Procurador-Geral de Justiça cabe

\_\_\_\_\_\_\_\_\_\_\_\_\_\_\_\_\_\_\_\_\_\_\_\_\_\_\_\_\_\_\_\_\_\_\_\_\_\_\_\_\_\_\_\_\_\_\_\_\_\_\_\_\_\_\_\_\_

- (A) ao Governador do Estado.
- (B) à Assembleia Legislativa.
- (C) à Corregedoria Geral do Ministério Público.
- (D) ao Colégio de Procuradores de Justiça.
- (E) à Corregedoria Geral da Justiça.
- 25. São membros natos do Conselho Superior do Ministério Público o

\_\_\_\_\_\_\_\_\_\_\_\_\_\_\_\_\_\_\_\_\_\_\_\_\_\_\_\_\_\_\_\_\_\_\_\_\_\_\_\_\_\_\_\_\_\_\_\_\_\_\_\_\_\_\_\_\_

- (A) Procurador-Geral da República e o Corregedor Nacional do Ministério Público.
- (B) Procurador-Geral de Justiça e o Ouvidor do Ministério Público.
- (C) Corregedor-Geral do Ministério Público e o Ouvidor-Geral do Ministério Público.
- (D) Secretário do Colégio de Procuradores de Justiça e o Corregedor Nacional do Ministério Público.
- (E) Procurador-Geral de Justiça e o Corregedor-Geral do Ministério Público.

#### <u> I III II DINIMII IUM III III II III II DINI II II III II II II II DINIMI</u> Caderno de Prova 'E05', Tipo 001

- 26. Em relação ao Colégio de Procuradores de Justiça do Ministério Público do Estado de Sergipe, pode-se afirmar:
	- (A) o Secretário do Colégio é escolhido pelo Procurador-Geral de Justiça.
	- (B) nos afastamentos, ausências e impedimentos temporários do Procurador-Geral de Justiça é o responsável pela escolha do substituto.
	- (C) é o responsável por rever, mediante requerimento de legítimo interessado, decisão de arquivamento de inquérito policial ou peças de informações determinada pelo Procurador-Geral de Justiça, nos casos de sua atribuição originária.
	- (D) é o responsável pela elaboração da proposta orçamentária anual do Ministério Público.
	- (E) suas atribuições são exercidas pelo Órgão Especial, nos termos da Lei Orgânica estadual.
- 27. O Corregedor-Geral do Ministério Público será eleito para mandato de
	- (A) dois anos, permitida uma recondução.
	- (B) quatro anos, sem direito a recondução.
	- (C) três anos, permitida uma recondução.
	- (D) um ano, permitida uma recondução.
	- (E) cinco anos, sem direito a recondução.
- 28. O Corregedor-Geral do Ministério Público terá como suplente o
	- (A) segundo Procurador de Justiça mais votado.
	- (B) Secretário do Colégio de Procuradores de Justiça.
	- (C) Ouvidor do Ministério Público.
	- (D) Vice-Corregedor Geral.
	- (E) membro mais antigo do Colégio de Procuradores de Justiça.
- 29. As Procuradorias de Justiça são
	- (A) colegiados com atribuição para exercer inspeção permanente dos serviços dos Promotores de Justiça.
	- (B) compostas com cargos de Procurador e Promotor de Justiça.
	- (C) órgãos autônomos para a fixação dos critérios de divisão interna dos serviços.
	- (D) responsáveis pela concessão de férias aos seus integrantes.
	- (E) órgãos de Administração do Ministério Público.
- 30. As Promotorias de Justiça
	- (A) poderão ser judiciais ou extrajudiciais, especializadas, gerais ou cumulativas.
	- (B) terão as atribuições dos Promotores de Justiça que a integram fixadas mediante proposta do Corregedor-Geral do Ministério Público, aprovada pelo Colégio de Procuradores de Justiça.
	- (C) terão suas atribuições, exclusão, inclusão ou outra modificação em suas atribuições ou dos cargos dos Promotores de Justiça que a integram efetuadas pelo Procurador-Geral de Justiça.
	- (D) poderão, com a concordância do Promotor de Justiça titular, designar outro Promotor para funcionar em feito determinado, de atribuição daquele.
	- (E) são responsáveis pela fixação da disciplina do estágio e a fiscalização da frequência dos estagiários.

### **CONHECIMENTOS ESPECÍFICOS**

- 31. Para visualizar de forma detalhada os endereços IP configurados em um computador ligado em uma rede local com o sistema operacional Windows deve-se digitar no *prompt* de comando a instrução
	- (A) net view
	- (B) netstat /all
	- (C) ipconfig /all
	- (D) ipconfig /release
	- (E) net use
- 32. Por meio das tabelas de roteamento, os roteadores encaminham os pacotes de dados de um roteador para outro em direção ao seu destino final. A tabela de roteamento em um computador com o Windows pode ser vista digitando-se no *prompt* de comando a instrução
	- (A) route print
	- (B) tracert -d
	- (C) NbtStat -a
	- (D) NsLookUp route /all
	- (E) netsh route /show
- 33. Esta ferramenta de linha de comando do Windows 7 permite modificar o repositório de dados de configuração da inicialização. Este repositório contém parâmetros de configuração da inicialização e controla o modo como o sistema operacional é inicializado. Esses parâmetros estavam anteriormente no arquivo Boot.ini. Por meio desta ferramenta pode-se adicionar, excluir, editar e anexar entradas no repositório de dados de configuração da inicialização.

A ferramenta de linha de comando citada no texto é a

- (A) Bcdedit.exe
- (B) Regedit.exe
- (C) Msconfig.exe
- (D) Gpedit.msc
- (E) Sysedit.exe
- 34. No *prompt* de comando do Windows 7, o comando *convert* serve para converter o sistema de arquivos de um dispositivo. Para converter o sistema de arquivos de um dispositivo de FAT para NTFS, utiliza-se o parâmetro
	- $(A)$  /x -ntfs
	- (B) /v:ntfs
	- (C) /f:fat /s:ntfs
	- (D) /fs:ntfs
	- (E) /fat:to:ntfs
- 35. O NTFS é o sistema de arquivos *default* das novas versões do Windows. Este sistema de arquivos
	- (A) usa um esquema de alocação tabular não contígua, que não escala muito bem para unidades de discos grandes.
	- (B) armazena todas as informações sobre um arquivo em atributos, cada um composto de um cabeçalho e de dados.
	- (C) usa uma abordagem não indexada, com ponteiros de 32 *bits*, o que permite endereçar até 8 *exabytes* de armazenamento.
	- (D) inclui características como criptografia de arquivo e suporte para vários fluxos de dados, porém, não suporta compressão de arquivo.
	- (E) armazena arquivos na forma de diretórios. Cada diretório contém um atributo denominado data que armazena a lista de arquivos dentro do diretório.

- 36. No Windows 7, os tipos de permissões variam dependendo do tipo de objeto selecionado. Por exemplo, as permissões especiais de NTFS para arquivos ou pastas podem ser: listar conteúdo de pastas (somente para pastas), ler & executar, leitura, gravação, modificar e
	- (A) formatar.
	- (B) recuperar.
	- (C) compartilhar.
	- (D) gerenciar grupos.
	- (E) controle total.
- 37. Recurso compartilhado é um recurso disponibilizado para os usuários da rede, como pastas, arquivos e impressoras. Para definir permissões em um recurso compartilhado, no Windows 7, clique com o botão direito do *mouse* no objeto (por exemplo, um arquivo ou pasta) e, em seguida, clique em
	- (A) Propriedades. Na janela que se abre, clique na opção Compartilhar com usuários específicos e selecione os usuários com os quais deseja compartilhar o recurso e as respectivas permissões.
	- (B) Compartilhar. Na janela que se abre, clique na opção Definir Permissões para definir as permissões de compartilhamento.
	- (C) Propriedades. Na janela que se abre, clique na guia Compartilhamento e em Compartilhamento Avançado para definir permissões.
	- (D) Compartilhar. Na janela que se abre, clique na guia Personalizado e em Compartilhar Recurso para definir as permissões.
	- (E) Opções de rede. No submenu que aparece, clique na opção Compartilhar com e selecione os usuários com quem deseja compartilhar o recurso, atribuindo-lhes as permissões que deseja.
- 38. No Windows, com os arquivos em lotes, também denominados programas em lotes ou *scripts*, é possível simplificar tarefas rotineiras ou repetitivas. Quando o nome do arquivo em lote é digitado no *prompt* de comando, o sistema operacional executa os comandos em sequência conforme são exibidos no arquivo. Um arquivo em lotes é um arquivo de texto não formatado que contém um ou mais comandos e tem extensão de nome de arquivo
	- (A) .msc ou .bat
	- (B) .com ou .exe
	- (C) .cfg ou .msc
	- (D) .bat ou .com
	- (E) .bat ou .cmd
- 39.  $A_{1},\ldots$ é um tipo de memória essencial para o computador, sendo usada para guardar dados e instruções dos programas. Tem como características fundamentais a volatilidade, o acesso aleatório aos dados e o suporte à leitura e gravação de dados. Existem dois tipos básicos desta memória:

 II é uma memória que requer a atualização periódica do conteúdo de cada célula do *chip* consumindo, assim, pequenas quantidades de energia. No entanto, possui um acesso mais lento aos dados. Uma importante vantagem é a grande capacidade de armazenamento oferecida por este tipo de tecnologia e seu menor custo.

III é uma memória que não requer atualização dos dados. Consome mais energia (o que gera mais calor), é significativamente mais rápida e possui uma capacidade de armazenamento bem menor que a memória do tipo anterior. Geralmente é mais cara e é usada no *cache*.

As lacunas I, II e III são, correta e respectivamente, preenchidas por:

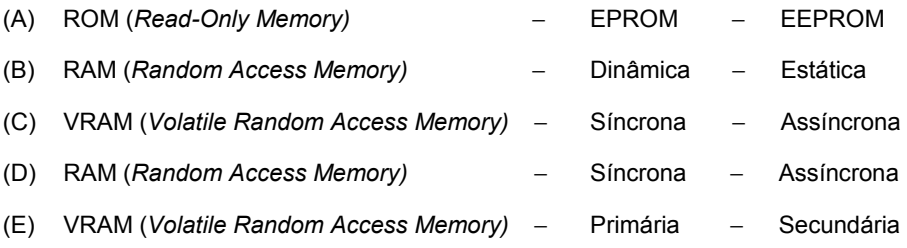

A figura abaixo traz 3 tipos de memória RAM de um mesmo padrão, que possuem o mesmo comprimento, mas são totalmente incompatíveis entre si.

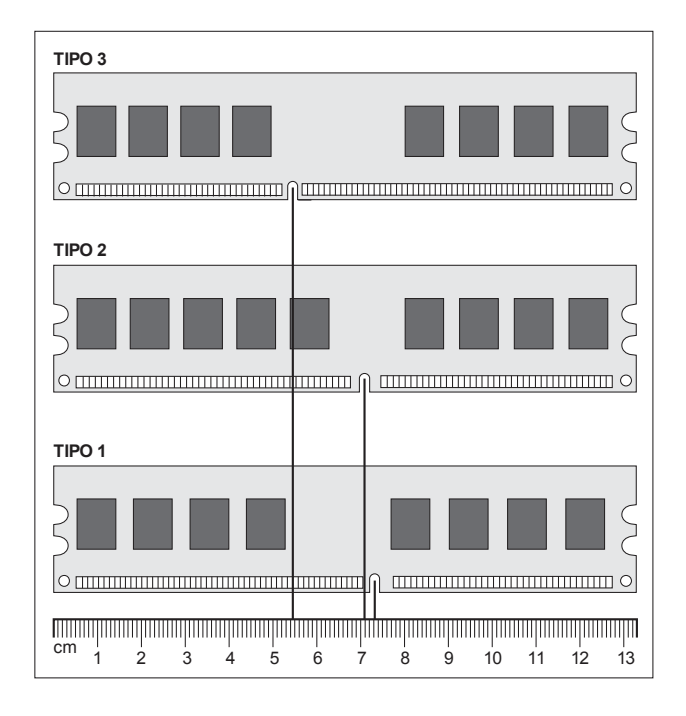

- − O tipo 1 tem 184 vias; o tipo 2 e o tipo 3 têm 240 vias.
- − Entre o tipo 1 e o tipo 2 a diferença do corte é de apenas 1 pino.
- − Entre o tipo 2 e o tipo 3 o corte fica mais distante.
- As tensões de cada uma são diferentes: tipo 1 =  $2.5$  V /  $2.6$  V, tipo  $2 = 1.8$  V, tipo 3 = 1.5 V.

Os tipos de memória referem-se, corretamente a

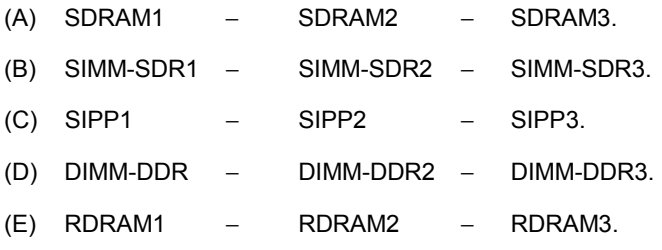

- 41. A maioria dos computadores digitais é baseada na arquitetura von Neumann e apresenta as características listadas abaixo. A única alternativa INCORRETA é:
	- (A) É composto de três partes principais: a Unidade Central de Processamento − UCP, a memória e os dispositivos de E/S. Estas partes se encontram conectadas pelos barramentos. O funcionamento do computador se resume ao seguinte: a cada ciclo, o computador carrega instruções e dados da memória, instruções são executadas, seus resultados armazenados e a instrução seguinte é carregada.
	- (B) Os dispositivos de E/S definem como o computador recebe informação do mundo exterior e como ele devolve informação para o mundo exterior. Teclados, *mouses, scanners,* microfones e câmeras são dispositivos comuns de entrada enquanto monitores e impressoras são dispositivos comuns de saída. Discos rígidos e placas de rede, que permitem conexões entre computadores, podem atuar como dispositivos tanto de entrada quanto de saída.
	- (C) A Unidade de Controle − UC, componente da UCP, é responsável por buscar instruções e dados da memória, decodificar as instruções, alimentar a ULA com as entradas corretas de acordo com as instruções e enviar os resultados de volta à memória ou aos dispositivos de saída.
	- (D) Um componente chave do sistema de controle da UCP é o registrador *Program Counter* − PC ou contador de programa, que mantém o endereço da instrução corrente e que, tipicamente, é incrementado cada vez que uma instrução é executada, a não ser que a própria instrução corrente indique onde se encontra a próxima instrução.
	- (E) A Unidade Lógico-Aritmética − ULA, componente da Unidade de Controle − UC, é capaz de realizar apenas dois tipos de operações: operações aritméticas, como somas e subtrações, e operações booleanas, como comparações. Possui importantes registradores como o *Instruction Register* − IR, ou registrador de instrução, que contém a instrução que está sendo executada no momento.
- 42. Considere as descrições sobre os diferentes tipos de barramentos usados em plataforma PC.
	- I. Este *slot* de uso geral é caracterizado geralmente pela cor branca. Os tipos são: o de 33 MHz trabalhando com 32 *bits*; o de 33 MHz trabalhando com 64 *bits* e de 66 MHz com 64 *bits*. Ainda existe uma versão melhorada deste *slot* de 64 *bits* com frequências de 100 MHz ou 133 MHz.
	- II. Nos primeiros computadores, incluindo a geração do PC XT até a geração do *Intel Pentium* 2 e AMD K6-3, as placas-mãe possuíam este *slot* de expansão de uso geral. É caracterizado pela cor preta e contatos elétricos largos. A primeira versão foi de 8 *bits* e a segunda de 16 *bits*, com frequência de operação de 8 MHz.
	- III. Este *slot* é exclusivo para o uso de placas de vídeo. As versões deste *slot* são: tradicional e PRO, com alimentação de 3.3 V e 1.5 V. A versão PRO surgiu na medida em que as placas de vídeo foram ficando mais modernas e rápidas, exigindo um consumo elétrico maior da fonte de alimentação.
		- IV. Este barramento surgiu como um padrão para a expansão de memória em *notebooks*. A ideia era permitir a instalação de memória RAM adicional sem precisar abrir o *notebook* e instalar novos módulos o que, na maioria dos modelos da época, era bem mais complicado do que hoje em dia. A partir da versão 2.0 passou a se chamar PC Card. É um barramento *plug-and-play*, que permite conectar e desconectar as placas com o micro ligado.
		- V. Este *slot* de expansão trabalha com comunicação em série. Tem uma frequência padrão de 2500 MHz (2.5 GHz em 1x). Possui tamanhos diferentes que representam a quantidade "x": quanto maior for a largura do *slot,* mais rápido será o seu desempenho. Por exemplo, um *slot* de 16x é destinado para placas aceleradoras de vídeo.

A correta associação das definições com os tipos de barramentos é apresentada em

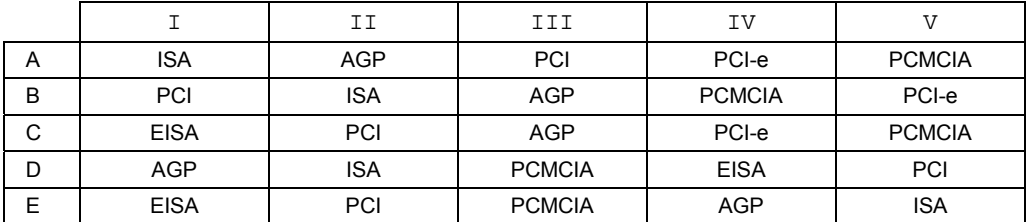

**Legenda:** AGP − *Accelerated Graphics Port*; EISA − *Extended Industry Standard Architecture*; ISA − *Industry Standard Architecture*; PCI − *Peripheral Component Interconnect*; PCI-e − PCI *Express*; PCMCIA − *Personal Computer Memory Card International Association*.

43. Considere os seguintes cabos para conectar discos rígidos de diferentes padrões:

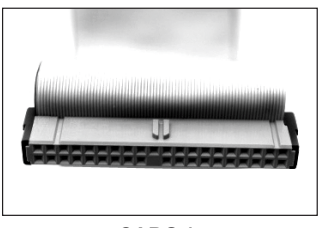

**CABO 1**

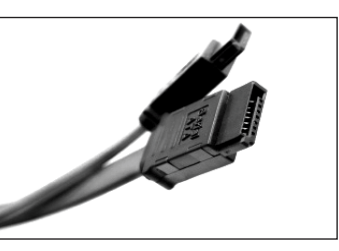

**CABO 2**

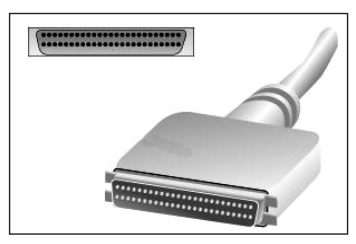

**CABO 3**

A correta associação das figuras com os padrões de cabos é apresentada em

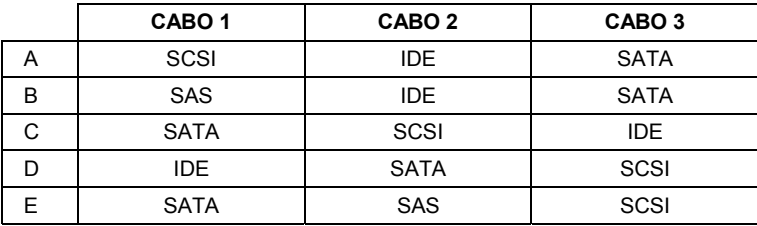

- 44. A indústria tem se mostrado incansável na busca por monitores de computadores (e de TV) que possam oferecer melhor qualidade de imagem, menor consumo de energia e custos reduzidos de fabricação. Sobre monitores de computadores, é INCORRETO afirmar que
	- (A) muitos monitores possuem telas LCD com retroiluminação *Light Emitting Diode* − LED. Isso significa que o painel conta com um conjunto de LEDs responsável por iluminar cada trecho do LCD. Com isso, o fabricante promove o dispositivo como sendo um "monitor LED", mas estes aparelhos não são OLED ou AMOLED.
	- (B) a tecnologia *Organic Light Emitting Diode* − OLED utiliza um material formado por diodos orgânicos (constituídos de carbono) que geram luz quando recebem carga elétrica. Estes diodos podem ser bastante pequenos, permitindo que cada pixel da tela receba este material de forma a ser iluminado individualmente. Como o OLED é capaz de gerar luz, a tela não necessita de retroiluminação. Por isso, a indústria pode criar telas bem mais finas, tornando possível até mesmo a fabricação de telas flexíveis, já em teste em vários fabricantes.
	- (C) a tecnologia *Liquid Crystal Display* − LCD é empregada apenas em monitores de computadores ou TVs. As moléculas de cristal líquido são distribuídas entre duas lâminas transparentes polarizadas ou substratos. Quando uma imagem é exibida em um monitor LCD, elementos elétricos presentes nas lâminas geram campos elétricos que induzem o cristal líquido a "guiar" a luz oriunda da fonte luminosa para formar o conteúdo visual.
	- (D) em monitores com telas sensíveis ao toque (*touch screen*), com o uso de uma caneta especial (*stylus*) ou com as pontas dos dedos, o usuário executa ações na tela por meio de toques. Há várias tecnologias, como as telas que utilizam sensores infravermelho ou ondas acústicas de superfícies. No entanto, as tecnologias mais comuns são as telas resistivas e capacitivas.
	- (E) há monitores capazes de apresentar imagens 3D. Basicamente, o conteúdo 3D é formado pela exibição simultânea de duas imagens iguais, mas deslocadas ligeiramente na horizontal. Cada imagem é captada de maneira individual por cada olho e este processo gera a percepção de profundidade. O mercado já conta com aparelhos que dispensam o uso de óculos especiais para a visualização do conteúdo tridimensional.
- 45. Sobre os padrões e interfaces de vídeo usados em plataforma PC, é INCORRETO afirmar que
	- (A) os padrões mais comuns de conectores de vídeo são o VGA e o DVI. Os monitores e placas de vídeo totalmente digitais já estão vindo com o padrão DVI. Mesmo assim, a maioria dos monitores ainda possui um conector VGA para conexão com placas de vídeo menos avançadas.
	- (B) algumas placas de vídeo mais potentes ainda vêm com conectores VGA, para que o usuário tenha possibilidade de escolha entre monitores VGA e DVI (principalmente por causa da diferença de preço).
	- (C) se o gabinete tiver duas entradas VGA ou duas DVI, isso quer dizer que a placa de vídeo suporta a conexão de dois monitores ao mesmo tempo.
	- (D) se uma pessoa adquirir uma placa de vídeo que só tenha saída DVI e o monitor dela só tiver o conector VGA, esta pessoa terá que necessariamente, trocar seu monitor por um digital, pois haverá incompatibilidade entre os sinais analógicos e digitais de vídeo.
	- (E) algumas placas de vídeo vêm com saídas HDMI. Um conector HDMI é uma interface digital de transmissão de dados de áudio e vídeo, em alta qualidade e velocidade, capaz de, usando um único cabo, transmitir os dados digitais para uma TV ou monitor de alta definição.
- 46. Os conectores de áudio podem causar confusão em usuários que não conhecem os conectores que há nos gabinetes de PCs para conectar microfone, caixas de som, fones de ouvido e outros dispositivos de áudio. Considere as afirmativas sobre conexão de periféricos de som:
	- 1. Fones de ouvido e caixas de som comuns costumam vir com o *plug* na cor roxa, padrão P12, na parte traseira ou frontal do gabinete. Basta localizar a entrada que também estiver pintada na cor roxa e conectar o fone ou caixa de som.
	- 2. Algumas máquinas possuem conectores na frente, para facilitar a conexão de fones de ouvido, e na parte de trás do gabinete, para ligar caixas de som. Porém, a maioria dos computadores não suporta a utilização das duas entradas ao mesmo tempo, e dá prioridade para a entrada frontal. Ou seja, caso seja conectado um fone de ouvido à entrada do painel frontal, as caixas de som que estiverem na entrada traseira provavelmente não funcionarão. Quando for retirado o *plug* do painel frontal, o traseiro funcionará novamente.
	- 3. Alguns computadores podem não ter conectores coloridos. Nesse caso, as entradas terão desenhos que representem os dispositivos. A saída de áudio, quando não colorizada, tem sempre um símbolo que lembra uma nota musical.
	- 4. Microfones possuem o conector muito parecido com caixas de som e fones de ouvido. Apesar de parecidos, eles possuem quantidades diferentes de cortes ao longo do conector. Os microfones costumam ter conectores pintados de cor-de-rosa, ou o desenho de um microfone, no caso de não serem coloridos.
	- 5. Existe outra classe de dispositivos de áudio chamados de 5.2 ou 7.0. Algumas placas de som são compatíveis com áudio digital com mais de dois canais, para utilização com várias caixas de som. Esse tipo de caixa de som costuma vir com mais de um conector. Se a placa de som suportar caixas de som 5.2, haverá entradas adicionais na parte traseira do gabinete. Cada *plug* das caixas de som deverá ser conectado à entrada que possui a mesma cor.

Está correto o que se afirma APENAS em

- (A) 1, 2 e 3.
- (B) 2 e 4.
- (C) 3, 4 e 5.
- (D) 3 e 5.
- (E) 1, 3 e 5.

47. Para instalar um dispositivo óptico em um PC (CD, DVD ou *Blu-Ray*) é necessário começar identificando as entradas que ele possui. No caso de uma unidade de CD-RW, o equipamento traz as seguintes entradas:

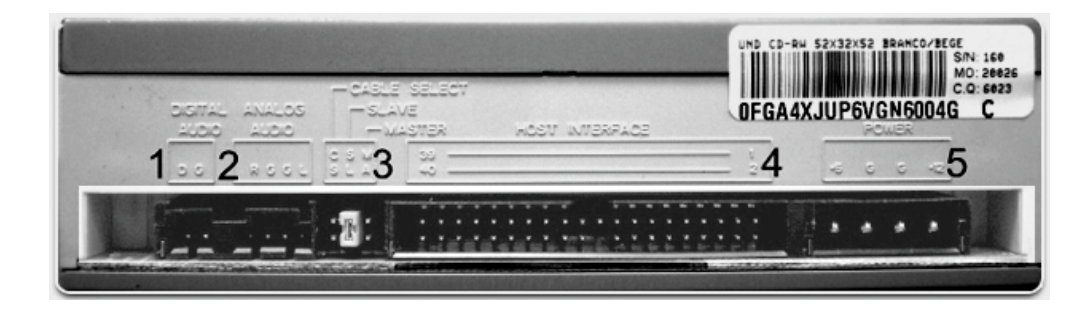

- 1. *Digital Audio*
- 2. *Analog Audio*
- 3. *Cable Select/ Slave / Master*
- 4. *Host Interface*
- 5. *Power*

A alternativa que traz a associação correta entre a entrada do equipamento e sua função é:

- (A) 4. Nesta entrada deve-se conectar o cabo IDE, que possui uma posição correta. Observando bem de perto, há alguns números que indicam a posição do cabo (geralmente a faixa vermelha dos cabos IDE deve ser conectada no lado onde há o número 1 da unidade de CD).
- (B) 1. Através desse *jumper* pode-se definir a posição da unidade no BIOS do computador. Deixando o *jumper* do lado esquerdo, a posição é definida de acordo com o cabo IDE. Caso o *jumper* fique no meio, a unidade será definida como *Slave*, dando prioridade a HDs para serem unidades *Master*. Se o *jumper* ficar no lado direito, ele será definido como uma unidade *Master*.
- (C) 5. Para quem possui placas de som mais antigas, existe o cabo de conexão analógica de áudio, que deve ser conectado nesta entrada.
- (D) 3. Entrada para a conexão do cabo de energia. Normalmente não há dificuldades para conectar este cabo, pois ele possui uma posição única.
- (E) 2. Esta entrada serve para que se conecte o leitor diretamente a uma placa com suporte a áudio digital.
- 48. Sobre os tipos de impressora e suas particularidades é correto afirmar que
	- (A) a tinta utilizada nas impressoras de jato de tinta provém de cartuchos que armazenam a tinta em forma líquida. A maioria das impressoras de jato de tinta possui vários cartuchos, um com tinta preta e outros 3 para as cores *Red, Green, Blue* − RGB. A combinação destas três cores resulta em diversas outras. Este tipo de tinta, no entanto, não pode ser usada em papéis para fotografia.
	- (B) as impressoras a jato de tinta são a melhor opção para imprimir textos, já que as gotículas de tinta podem se misturar e reproduzir mais cores e seu *toner* é aplicado em camadas usando transparência para formar diferentes tonalidades. As gotas, porém, são muito ruins para imprimir fotos, pois o *toner* pode espirrar excesso de tinta, prejudicando as imagens.
	- (C) as impressoras a laser têm como peça principal um tambor fotossensível. Um feixe de raio laser cria imagens das páginas no tambor, que depois recebem nas zonas sensibilizadas um pó ultrafino chamado *toner*. O tambor transfere as imagens para o papel, que é aquecido pelo fusor para fixar o *toner*.
	- (D) as impressoras matriciais utilizam uma fita impregnada com tinta. A impressão é feita quando o cabeçote, contendo várias agulhas, pressiona a fita contra o papel, marcando pequenos pontos. Com o movimento feito pela cabeça de impressão, milhares de pontos são impressos e dão origem às letras. O problema é que a fita é muito cara, tem vida curta e o papel utilizado (contínuo, com furos nas laterais) também tem custo muito alto. Por isso este tipo de impressora não é mais usado.
	- (E) as impressoras térmicas podem ser encontradas em lojas e comércio para imprimir notas fiscais. A impressão térmica é feita através do aquecimento do papel pela da cabeça de impressão. Este tipo de impressão é lento, mas tem a vantagem de ser durável. Mesmo exposto ao tempo, o papel térmico pode durar até 5 anos, pois é insensível à luz solar.

- 49. A especificação do IEEE para cabos utilizados em redes *Ethernet* correta é
	- (A) 10Base-T: cabo UTP, categorias 3, 4 ou 5, com alcance de 100 m, Norma 802.3.
	- (B) 100Base-FX: cabo de fibra óptica com alcance de 2000 m, Norma 802.3z.
	- (C) 1000Base-LX: cabo de fibra óptica multimodo, com alcance de 550 m, Norma 802.3u.
	- (D) 100Base-T: cabo coaxial de 50 Ohms, com alcance de 500 m, Norma 802.3.
	- (E) 1000Base-T: cabo de cobre blindado, com alcance de 25 m, Norma 802.3z.
- 50. No modelo OSI, essa camada faz a conversão de diferentes códigos ou formatos de dados, como ASCII e o EBCDIC, serviços de criptografia, MPEG, MIDI, JPEG e outros tipos de conversões, codificações e decodificações de dados da aplicação. O objetivo desta camada é estruturar os dados de forma legível ao receptor, caso os dados estejam em um formato diferente. O texto acima refere-se a camada de
	- (A) Aplicação.
	- (B) Enlace.
	- (C) Sessão.
	- (D) Transporte.
	- (E) Apresentação.

51. Sobre o protocolo TCP é INCORRETO afirmar que

- (A) é utilizado, principalmente, para o transporte de dados de voz, vídeo e em aplicações que não permitem atrasos, por isso não avisa se os pacotes chegaram ou não.
- (B) por ser um protocolo fim a fim ele permite que as aplicações tenham uma conexão confiável, verificando se ocorrem perdas de pacotes ao longo da transmissão ou se eles chegaram com erros.
- (C) coloca os segmentos (pacotes) em ordem (sequência) correta ao recebê-los e evita o congestionamento na transmissão.
- (D) no computador que irá transmitir os dados, divide o arquivo que vai ser enviado em pedaços chamados segmentos.
- (E) no pacote TCP há, entre outros, um campo para o controle de erros (*checksum*) e um campo para a indicação de urgência na transmissão.
- 52. *Em uma arquitetura TCP/IP este protocolo é utilizado para transportar os pacotes IP por um meio físico de transmissão em uma rede WAN. É normalmente utilizado nas conexões discadas (telefônicas) dos usuários aos provedores de internet, estabelecendo a conexão e fazendo a autenticação do usuário no provedor e também enviando o endereço IP que será utilizado pelo usuário. Trabalha tanto na forma síncrona quanto assíncrona no meio de comunicação.*

O protocolo citado no texto é o

- (A) LAPD.
- (B) CSMA/CD.
- (C) HDLC.
- (D) PPP.
- (E) ICMP.
- 53. Quando ocorrem problemas ao longo da transmissão, como excesso de tráfego em alguma rota, falhas físicas ou problemas no roteamento, os roteadores geram mensagens de erro. Assim, temos mais um protocolo utilizado na rede, o ......, que envia mensagens informativas de problemas que estão ocorrendo no processo de roteamento.

Preenche corretamente a lacuna:

- (A) SMTP
- ICMP
- (C) FDDI
- (D) NNTP
- (E) IMAP
- 54. O endereçamento IP (versão 4) é estruturado em classes. Parte do endereço IP representa o endereço da rede e a outra parte, o endereço do computador dentro da rede. Na classe de endereçamento A
	- (A) as redes têm obrigatoriamente um número pequeno de *hosts*.
	- (B) o número de endereços de *hosts* possível é calculado pela equação 2<sup>24</sup> + 2.
	- (C) utilizam-se 8 *bits* (1 *byte*) para endereçar a rede.
	- (D) as redes podem variar de 1.0.0.1 a 136.255.255.254.
	- (E) o número de endereços de *host* em cada rede é de no máximo 65534.
- 55. No ambiente Windows, um servidor de *e-mail* é uma aplicação que gerencia o recebimento e o envio de *e-mails* dos usuários da rede. Essa aplicação permite que os usuários troquem informações entre si e com a internet. A aplicação de servidor de *e-mail* trabalha basicamente com dois protocolos, um que recebe e armazena os *e-mails* destinados aos usuários da rede e outro que envia os *e-mails* dos usuários. Estes protocolos são, respectivamente, o
	- (A) ICMP e o IGMP.
	- (B) SNMP e o SMTP.
	- (C) POP3 e o SMTP.
	- (D) IMAP e o UDP.
	- (E) SMTP e o POP3.

- 56. Esse protocolo tem como função descobrir o endereço da placa de rede *Ethernet* de um *host* (endereço MAC) a partir do endereço IP dele e manter uma tabela com essa correlação de endereços. Para visualizar essa tabela, no *prompt* de comandos do Windows digita-se
	- (A) net arp
	- (B) IPTable /all
	- (C) MACAddress -t
	- (D) netstat -a
	- (E) arp -a
- 57. Quando um computador em uma rede local envia dados para outro computador fora da rede local, ou seja, com um endereço IP diferente dos endereços IP da rede local, esse pacote de dados é enviado para o *default gateway* da rede (que faz a conexão com redes externas escolhendo o melhor caminho), que normalmente é um
	- (A) *switch*.
	- (B) *hub.*
	- (C) roteador.
	- (D) *modem.*
	- (E) *access point.*
- 58. Uma rede pode ser ponto a ponto (também chamada de grupo de trabalho) ou baseada em servidor (também chamada de rede cliente/servidor). Sobre esses tipos de rede, considere:
	- I. Em uma rede ponto a ponto, computadores são conectados em grupo para que outros usuários possam compartilhar recursos e informações. Há um local central para autenticação de usuários, porém, não há um local central para armazenamento de arquivos ou acesso à recursos.
	- II. Em uma rede baseada em servidor, o servidor é o local central onde os usuários compartilham e acessam recursos da rede. Cada computador conectado à rede é chamado de computador cliente.
	- III. Em uma rede baseada em servidor, os usuários têm uma conta de usuário e senha para efetuar *login* no servidor e acessar os recursos compartilhados. Os sistemas operacionais de servidor são desenvolvidos para suportar a carga quando vários computadores clientes acessarem os recursos baseados em servidor.

Está correto o que se afirma APENAS em

- (A) II e III.
- (B) II.
- (C) I e III.
- (D) III.
- (E) I e II.
- 59. No Windows Server 2008, um modelo de domínio único é o mais fácil de administrar e o que tem o menor custo de manutenção. Ele consiste em uma floresta que contém um único domínio. Esse domínio é o domínio raiz da floresta e contém todas as contas de usuário e de grupo da floresta. Já no modelo de domínio ...... todos os dados de objeto de um domínio são replicados para todos os controladores desse domínio. Por esse motivo, se a floresta incluir um grande número de usuários distribuídos em diferentes localizações geográficas conectadas por uma rede de longa distância (WAN), poderá ser necessário implantar domínios desse tipo para reduzir o tráfego de replicação em vínculos WAN.

Preenche corretamente a lacuna:

- (A) continental
- (B) regional
- (C) global
- (D) compartilhado
- (E) em malha
- 60. No Windows Server, um domínio do Active Directory é uma coleção de computadores que compartilham um conjunto comum de políticas, um nome e um banco de dados de seus membros. O Active Directory está organizado em uma estrutura lógica composta por diversos componentes, dentre eles, Forests, Domains e
	- (A) *Containers.*
	- (B) *Organizational Units.*
	- (C) *Domain Controllers.*
	- (D) *Backup Diretory.*
	- (E) *Namespaces.*

As questões de números 61 a 63 se referem à suíte de aplicativos BROffice.

61. No editor de planilhas eletrônicas *Calc*, para apagar a célula atual basta pressionar a tecla Delete (Del). Neste caso será apagado somente o conteúdo da célula e não sua formatação. Para apagar rapidamente o texto e a formatação da célula devese pressionar  $I$ . Pressionando  $II$  irá surgir uma janela, na qual será possível escolher o conteúdo que se deseja apagar.

As lacunas I e II são, correta e respectivamente, preenchidas por

- (A) SHIFT*+Backspace* e CTRL+DELETE
- (B) CTRL*+Backspace* e ALT+DELETE
- (C) SHIFT+DELETE e *Backspace*
- (D) *Backspace* e SHIFT+DELETE
- (E) CTRL+DELETE e ALT+DELETE
- 62. Existem caracteres que apesar de não serem impressos, fazem parte do documento e podem ser visualizados, caso desejado. Para exibir estes caracteres no editor de textos *Writer*, deve-se clicar no item *Caracteres não imprimíveis* do menu *Exibir* ou utilizar as teclas de atalho
	- (A) CTRL+ALT+P.
	- (B) CTRL+TAB.
	- (C) ALT+*PrintScreen*.
	- (D) CTRL+F10.
	- (E) CTRL+SHIFT+E.
- 63. O editor de textos *Writer*, quando ativado o recurso de coletar palavras, irá memorizar as palavras digitadas pelo usuário. Se o recurso de completar palavras também estiver ativo, essas palavras armazenadas serão sugeridas após o usuário digitar a
	- (A) terceira letra de uma palavra.
	- (B) segunda letra de uma palavra.
	- (C) quarta letra de uma palavra seguida da tecla ENTER.
	- (D) primeira letra de uma palavra seguida de um CTRL+ESPAÇO.
	- (E) segunda letra de uma palavra seguida de um Tab.
- 64. O recurso que permite que as pesquisas na internet efetuadas no *site* de pesquisa do Google iniba resultados com conteúdos adultos é chamado de
	- (A) *GoogleBlock*.
	- (B) *InPrivate*.
	- (C) *RatedFilters*.
	- (D) *SafeSearch.*
	- (E) *SiteWall.*
- 65. RSS é um
	- (A) protocolo de comunicação utilizado por alguns *sites* da intranet para transmitir conteúdo por meio de um canal seguro.
	- (B) formato de conteúdo disponibilizado por alguns *sites* da internet. É descrito utilizando a linguagem XML e geralmente é utilizado para exibir notícias.
	- (C) servidor de arquivos remotos que suplantou o antigo FTP, possibilitando a utilização de criptografia assimétrica em seu acesso.
	- (D) serviço de comunicação entre usuários e pode ser considerado uma evolução do antigo IRC.
	- (E) dos registros utilizados por servidores DNS, juntamente com os registros tipo A e CNAME.

- 66. Um determinado tipo de servidor permite que páginas comumente acessadas na internet sejam armazenadas localmente. Quando tais páginas são requisitadas, suas cópias locais são transferidas para o usuário de forma transparente e, por estarem já armazenadas no servidor local, são retornadas de forma muito mais ágil. Estes servidores são chamados de
	- (A) *WAN.*
	- (B) *DDoS.*
	- (C) *Web Servers.*
	- (D) *PPP.*
	- (E) *Proxy.*
- 67. Um dos conceitos mais utilizados na comunicação entre computadores, seja por internet ou mesmo localmente, é a utilização de camadas, como os protocolos TCP/IP e o modelo OSI. A camada de rede no modelo de protocolos TCP/IP e no modelo OSI recebem, respectivamente, os números
	- (A) 3 e 2.
	- (B) 2 e 4.
	- (C) 3 e 5.
	- (D) 2 e 1.
	- (E) 1 e 3.
- 68. Considere:

*Você recebe uma mensagem de* e-mail *contendo um* link *para o* site *da rede social ou da companhia aérea que você utiliza. Ao clicar, você é direcionado para uma página* Web *na qual é solicitado o seu nome de usuário e a sua senha que, ao serem fornecidos, serão enviados a golpistas que passarão a ter acesso ao* site *e poderão efetuar ações em seu nome, como enviar mensagens ou emitir passagens aéreas.* 

Este tipo de golpe é conhecido como

- (A) *Phishing.*
- (B) *Malware.*
- (C) *Pharming.*
- (D) *Advance Fee Fraud.*
- (E) *Identity Theft.*
- 69. Ao acessar servidores de *e-mail* com programas convencionais, como o *Outlook* ou *Thunderbird*, são utilizados protocolos de comunicação para o envio de mensagens, como o I, e para o recebimento de mensagens, como o II, ou III, Já com a utilização de *webmails*, no qual o acesso é feito diretamente nas páginas disponibilizadas em servidores, o usuário, ao receber a mensagem na tela de seu computador, faz uso do protocolo  $IV$ .

As lacunas de I a IV são preenchidas, correta e respectivamente, por

- (A) IMAP4, POP3, HTTP, SMTP.
- (B) POP3, IMAP4, HTTP, SMTP.
- (C) SMTP, POP3, IMAP4, HTTP.
- (D) HTTP, IMAP4, SMTP, POP3.
- (E) POP3, SMTP, IMAP4, HTTP.

### 70. Considere:

Sua utilização traz benefícios como:

- − Garante a autenticidade do *e-mail* e a integridade dos dados nele contidos.
- − Permite a criptografia dos *e-mails* trocados.
- − Aumenta o nível de segurança das informações trocadas por *e-mail* dentro da empresa.
- − Garante que os *e-mails* enviados para fornecedores, parceiros e clientes são provenientes da empresa.

O trecho trata da utilização de

- (A) servidor *firewall*.
- (B) certificados digitais.
- (C) criptografia simétrica.
- (D) SSH.
- (E) Telnet.